#### Introduction to Hadoop

Owen O'Malley Yahoo Inc! omalley@apache.org

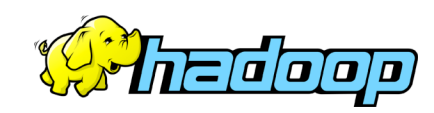

# Hadoop: Why?

- Need to process 100TB datasets with multiday jobs
- On 1 node:
	- scanning  $\omega$  50MB/s = 23 days
	- $-$  MTBF = 3 years
- On 1000 node cluster:
	- $-$  scanning @ 50MB/s = 33 min
	- $-$  MTBF = 1 day
- Need framework for distribution
	- Efficient, reliable, easy to use

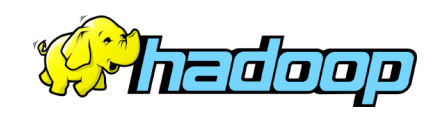

### Hadoop: How?

- Commodity Hardware Cluster
- Distributed File System
	- Modeled on GFS
- Distributed Processing Framework
	- Using Map/Reduce metaphor
- Open Source, Java
	- Apache Lucene subproject

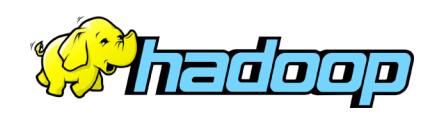

### Commodity Hardware Cluster

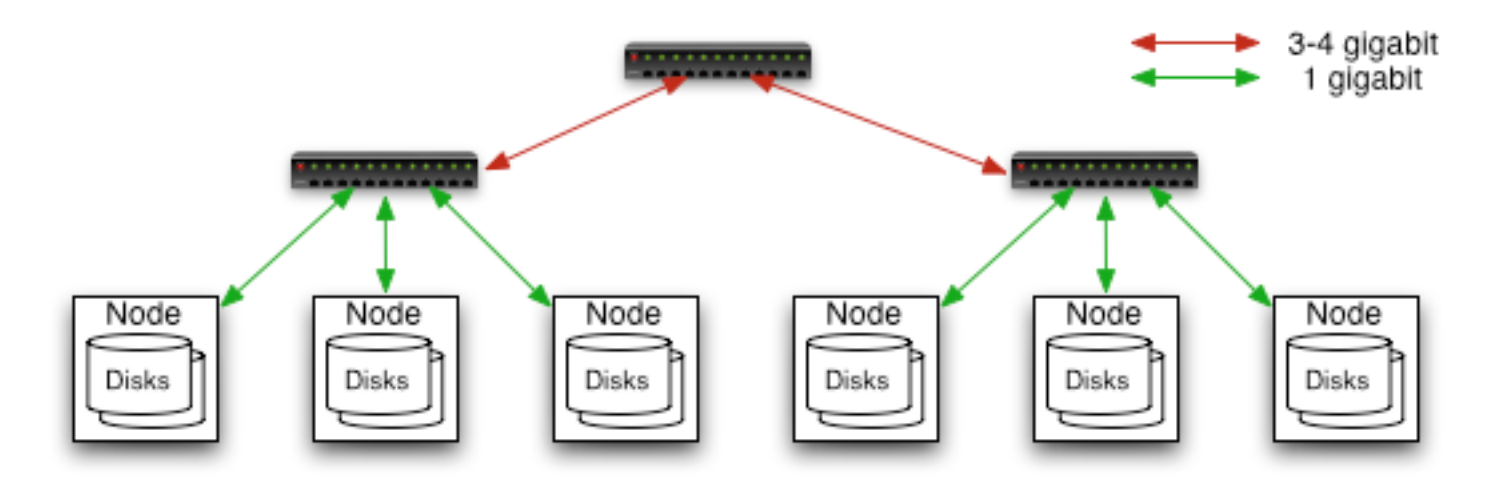

- Typically in 2 level architecture
	- Nodes are commodity PCs
	- 30-40 nodes/rack
	- Uplink from rack is 3-4 gigabit
	- Rack-internal is 1 gigabit

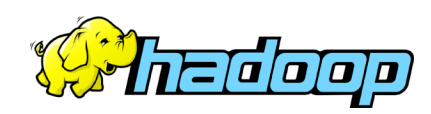

# Distributed File System

- Single namespace for entire cluster
	- Managed by a single *namenode*.
	- Hierarchal directories
	- Optimized for streaming reads of large files.
- Files are broken in to large blocks.
	- Typically 64 or 128 MB
	- Replicated to several *datanodes*, for reliability
	- Clients can find location of blocks
- Client talks to both namenode and datanodes
	- Data is not sent through the namenode.

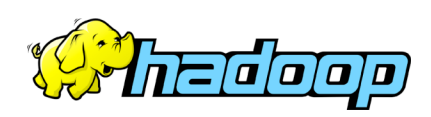

## Distributed Processing

- User submits Map/Reduce *job*
- System:
	- Splits job into lots of *tasks*
	- Schedules tasks on nodes close to data
	- Monitors tasks
	- Kills and restarts if they fail/hang/disappear
- Pluggable file systems for input/output
	- Local file system for testing, debugging, etc…

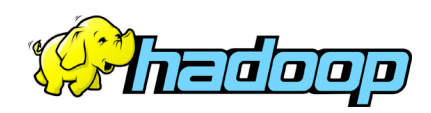

# Map/Reduce Metaphor

- Reliable distributed processing of large datasets
- Abstracts a very common pattern (munge, regroup, munge)
- Natural for
	- Building or updating offline databases (eg. indexes)
	- Computing statistics (eg. query log analysis)
- Software framework
	- Frozen part: distributed sort, reliability, and reexecution
	- Hot parts: input, map, partition, compare, reduce, and output

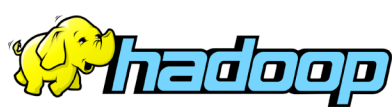

## Map/Reduce Metaphor

- Data is a stream of *keys* and *values*
- Mapper
	- Input: *key1,value1* pair
	- Output: *key2, value2* pairs
- Reducer
	- Called once per a key, in sorted order
	- Input: *key2*, **stream** of *value2*
	- Output: *key3, value3* pairs
- Launching Program
	- Creates a JobConf to define a job.
	- Submits JobConf and waits for completion.

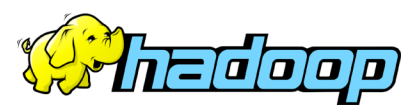

### Map/Reduce Dataflow

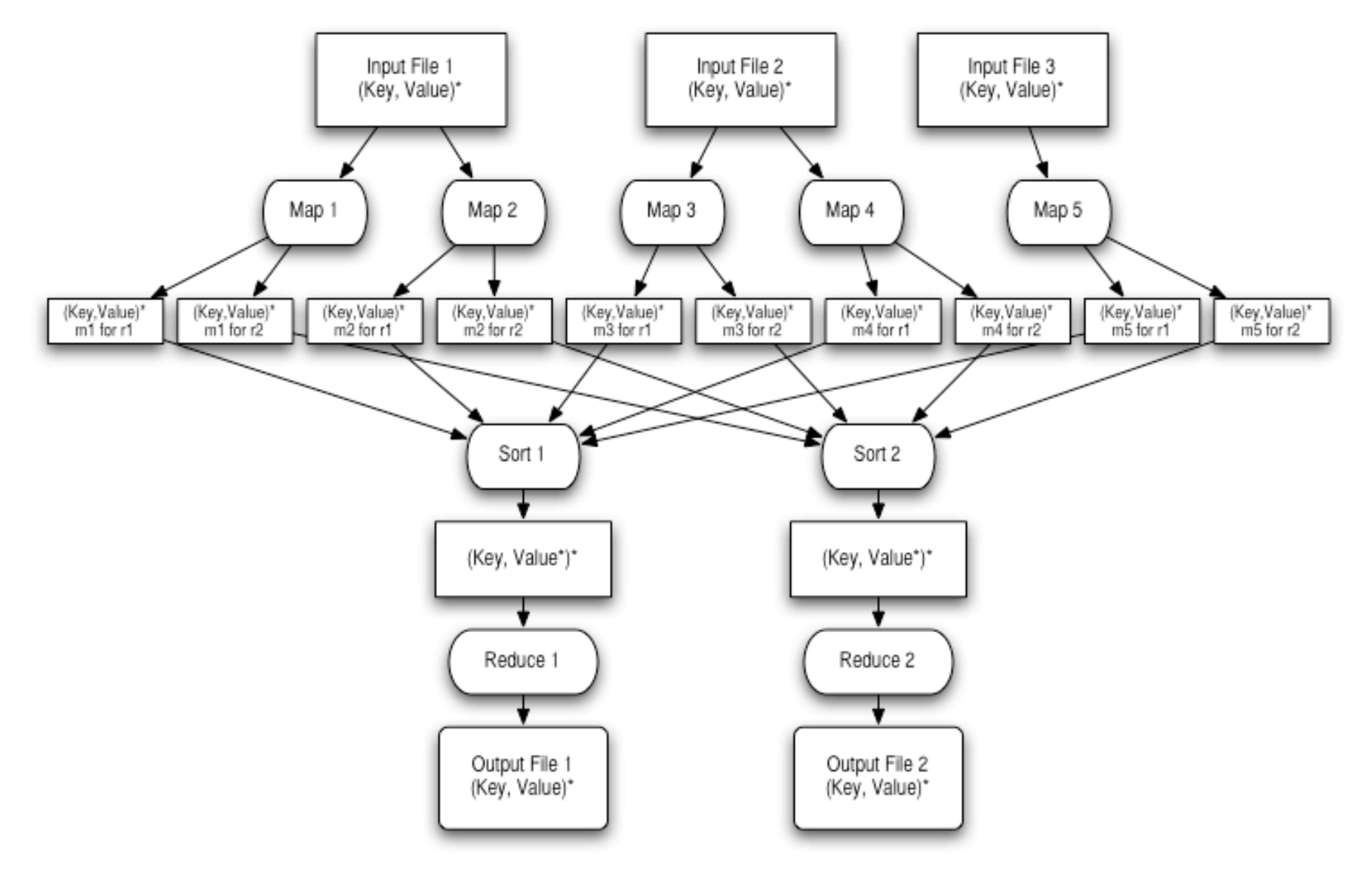

# Map/Reduce Optimizations

- Mapper locality
	- Schedule mappers close to the data.
- Combiner
	- Mappers may generate duplicate keys
	- Side-effect free reducer run on mapper node
	- Minimize data size before transfer
	- Reducer is still run
- Speculative execution
	- Some nodes may be slower
	- Run duplicate task on another node

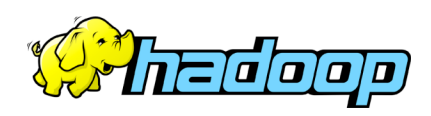

# HOWTO: Setting up Cluster

- Modify **hadoop-site.xml** to set directories and master hostnames.
- Create a **slaves** file that lists the worker machines one per a line.
- Run **bin/start-dfs** on the namenode.
- Run **bin/start-mapred** on the jobtracker.

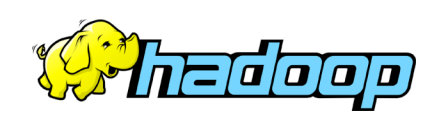

## HOWTO: Write Application

- To write a distributed word count program:
	- Mapper: Given a line of text, break it into words and output the word and the count of 1:
		- "hi Apache bye Apache" ->
		- ("hi", 1), ("Apache", 1), ("bye", 1), ("Apache", 1)
	- Combiner/Reducer: Given a word and a set of counts, output the word and the sum
		- ("Apache", [1, 1]) -> ("Apache", 2)
	- Launcher: Builds the configuration and submits job

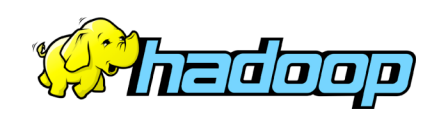

### Word Count Mapper

```
public class WCMap extends MapReduceBase implements Mapper {
  private static final IntWritable ONE = new IntWritable(1);
  public void map(WritableComparable key, Writable value,
                  OutputCollector output,
                  Reporter reporter) throws IOException {
    StringTokenizer itr = new StringTokenizer(value.toString());
   while (itr.hasMoreTokens()) {
      output.collect(new Text(itr.next()), ONE);
    }
  }
}
```
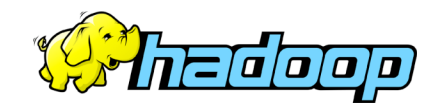

### Word Count Reduce

```
public class WCReduce extends MapReduceBase implements Reducer {
```

```
public void reduce(WritableComparable key, Iterator values,
                     OutputCollector output,
                     Reporter reporter) throws IOException {
    int sum = 0;
   while (values.hasNext()) {
      sum += ((IntWritable) values.next()).get();
    }
   output.collect(key, new IntWritable(sum));
 }
}
```
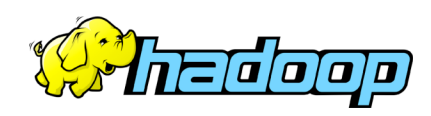

### Word Count Launcher

```
public static void main(String[] args) throws IOException {
  JobConf conf = new JobConf(WordCount.class);
  conf.setJobName("wordcount");
```

```
conf.setOutputKeyClass(Text.class);
conf.setOutputValueClass(IntWritable.class);
```

```
conf.setMapperClass(WCMap.class);
conf.setCombinerClass(WCReduce.class);
conf.setReducerClass(WCReduce.class);
```

```
conf.setInputPath(new Path(args[0]));
conf.setOutputPath(new Path(args[1]));
```

```
JobClient.runJob(conf);
```
}

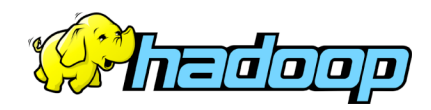

# Running on Amazon EC2/S3

- Amazon sells cluster services
	- EC2: \$0.10/cpu hour
	- S3: \$0.20/gigabyte month
- Hadoop supports:
	- EC2: cluster management scripts included
	- S3: file system implementation included
- Tested on 400 node cluster
- Combination used by several startups

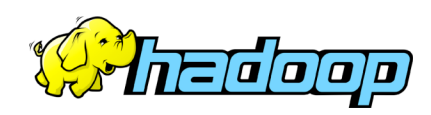

## **Scalability**

- Runs on 1000 nodes
- 5TB sort on 500 nodes takes 2.25 hours
- Distributed File System:
	- 150 TB
	- 3M files

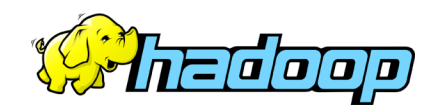

### Thank You

- Questions?
- For more information:
	- http://lucene.apache.org/hadoop/

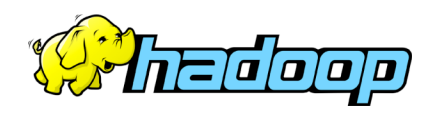